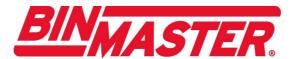

# **3DLevelScanner**

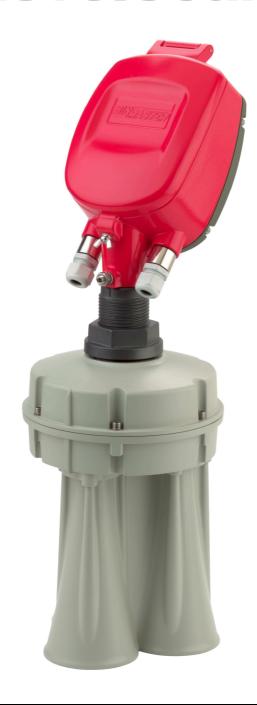

# **Different Ways of Connecting to** 3DLevelScanner

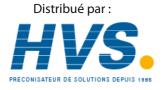

2 rue René Laennec 51500 Taissy France Email: hvssystem@hvssystem.com Fax: 03 26 85 19 08, Tel: 03 26 82 49 29 Site web: www.hvssystem.com

# **Table of Contents**

| Abstract                                                     | 3  |
|--------------------------------------------------------------|----|
| 1. Connection via 420mA.                                     | 4  |
| 2. Connection via Paperless Recorder (based on 420mA)        | 5  |
| 3. Connection via HART                                       | 6  |
| 4. Connection via 3DLinkPro using GSM cellular communication | 7  |
| 5. Connection via GPRS                                       | 9  |
| 6. Connection via TCP/IP (using COM server)                  | 12 |
| 7. Connection via Modbus                                     | 14 |
| 8 Connection via RS485                                       | 15 |

#### <u>Abstract</u>

This document describes different methods for connecting the 3DLevelScanner (types S/M/MV) to variety of systems.

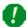

Note: All methods of connections are for recommendations only and the user may use more or other solutions to get connected to the 3DLevelScanner.

#### 1. Connection via 4...20mA.

a. The 4...20mA current output is available through ports 3,4 of the left green connector (as shown in the drawing below). Ports 3 and 4 are the negative and positive poles, respectively.

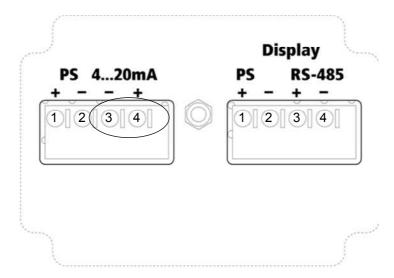

b. The 4...20mA line goes directly from the scanner mounted on the vessel to the PLC/device (as shown below).

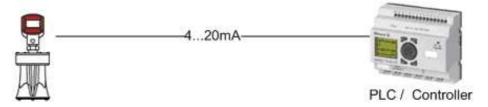

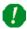

#### Note:

- This connection does not require the BinMaster 3DLevel Manager Software tool.
- This type of connection is active and not passive, hence the 3DLevelScanner is the active module and the PLC should be the passive module.

#### 2. Connection via Paperless Recorder (based on 4...20mA)

a. Each mounted scanner is connected directly to the recorder via ports 3,4 of the left green connector as shown below. Ports 3 and 4 are the negative and positive poles, respectively.

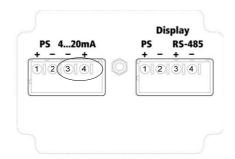

b. The paperless recorder gathers all the 4...20mA inputs and displays the measurement on its screen (an example of connection of 7 scanners mounted on 7 silos is shown below):

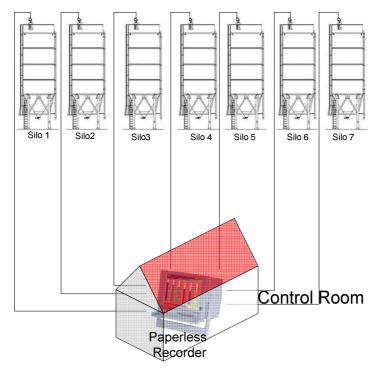

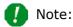

- This connection does not require the BinMaster 3DLevel Manager Software tool.
- This type of connection is active and not passive, hence the 3DLevelScanner is the active module and the PLC should be the passive module.

#### 3. Connection via HART

a. The HART connection is via ports 3,4 of the left green connector as shown below.

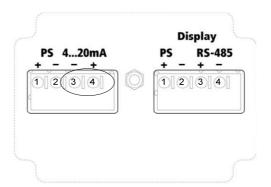

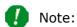

- 1. The HART connection has no polarity (it is allowed to switch between ports 3 and 4).
- 2. The diagram below shows a combined connection of HART <u>and</u> 4...20mA.

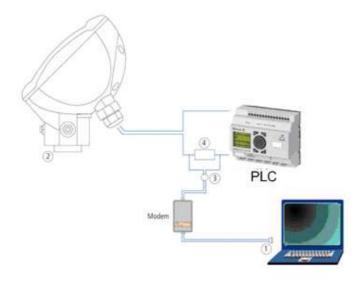

- 1. RS-232/USB connection
- 2. 3DLevelScanner
- 3. HART Adapter cable
- 4. HART Resistance-250 ohm

#### 4. Connection via 3DLinkPro using GSM cellular communication

a. In this method a GSM modem is connected to a PC and the 3DLinkPro is connected to the scanner (as shown below):

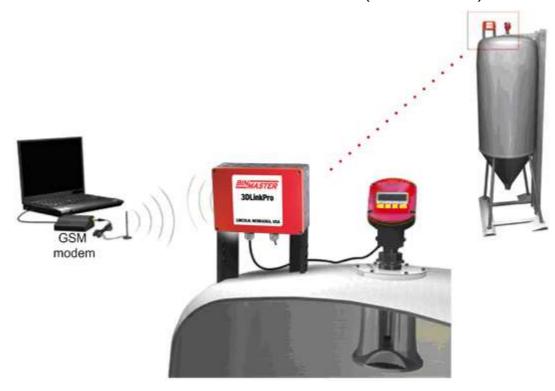

b. The connection between the scanner and the 3DLinkPRo is via the RS485 ports in the electronic card, using ports 3,4 of the right connector (as shown below):

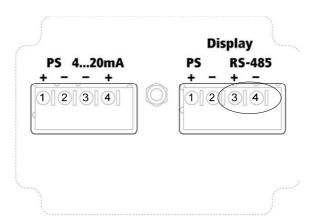

c. The RS485 layer requires a parallel connection (all '+' connected together and all '-' connected together)

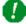

Note (1): The RS485 allows a multi drop connection of up to 64 scanners (as shown below):

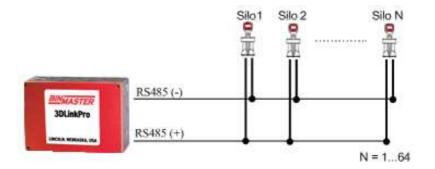

- •
- Note (2): There should be a termination resistor of 120ohms between the RS485 lines; hence, placed between the positive (+) and negative (-) lines of the RS485.
- d. Operation of the BinMaster 3DLevel Manager (PC side) in this method
  - i. Run the BinMaster 3DLevel Manager and go to Device→ Manually Connect menu.
  - ii. In the connection method form choose the GSM radio button.
  - iii. Set the serial COM port the GSM modem is connected to.
  - iv. Set the polling address of the scanner you wish to get connected to.
  - v. Set the scanner name and the SIM card number (the one in the 3DLinkPro connected to the scanner) in the right pane of the connection frame.
  - vi. Then press the Connect button.

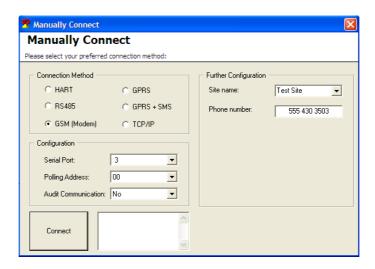

#### 5. Connection via GPRS

- a. The physical connection of the scanners and the 3DLinkPro is done exactly the same as in GSM method (see clause 4)
- b. On the PC side, the communication to the scanner will be done via a local internet network.
- c. Pre steps Local Network Preparations:
  - i. In order to get connected from a local PC in a shared network, it is required to do the following configurations:
    - 1. Acquire the external IP of the shared network (e.g. browse to www.whatismyip.com)
    - 2. Find the IP address of the local PC running the BinMaster 3DLevel Manager
    - 3. Set a port number which will be used for connection on the local PC.
    - 4. Configure the network's gateway for port forwarding ("NAT") so that any connection to the port chosen on clause 3 will be forwarded to the IP address of the local machine (from clause 2). It is advised that this task is done by the network administrator.
    - 5. Contact the cellular provider (the provider of the SIM card in the 3DLinkPro) and get the APN (Access Point Name) word for GPRS connection.
- d. Below is a configuration example. In this example we have:
  - 1. External IP is 212.235.113.27
  - 2. There are 3 local machines with IP addresses:
    - a. 192.168.1.104
    - b. 192.168.1.105
    - c. 192.168.1.106
  - 3. The gateway is configured so that port 7040 is forwarded to IP address 192.168.1.104; port 7050 is forwarded to IP address 192.168.1.105; port 7068 is forwarded to IP address 192.168.1.106.
  - 4. The APN word of the cellular provider is "internet.t-mobile".
  - 5. The number of the SIM card in the 3DLinkPro is: +972-54-6488891

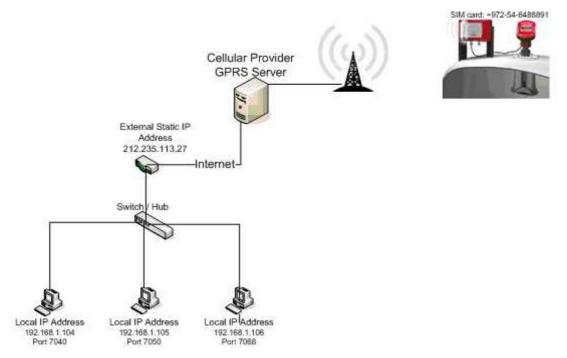

**Network Connections Scheme** 

- 6. Operation of the BinMaster 3DLevel Manager (PC side) in this example
  - a. Run the BinMaster 3DLevel Manager and go to Device→ Manually Connect menu.
  - b. Select in the Manually Connect window the GPRS radio button (see image below).
  - c. In order to connect to PC with the local IP address 192.168.1.104, set the "Local IP Port" field to 7040.
  - d. Set the polling address of the scanner you wish to get connected to.
  - e. Then press the Connect button.

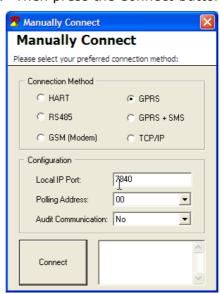

Manually Connect Window

**Comment**: Since this method involves TCP/IP communication, a Windows message might appear (see image below), in that case, select the <u>unblock</u> option.

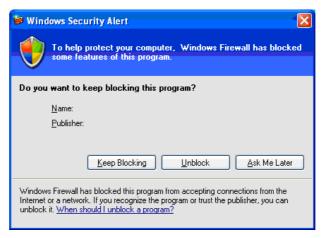

#### Window Security Message

f. The 'Wait for Connection' window will pop up:

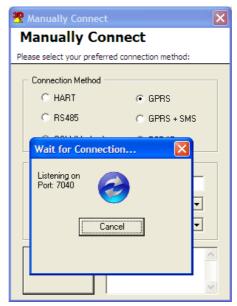

3DLevel Manager ready for connection

- g. The local PC is now ready to be connected via GPRS.
- h. Send the following SMS message to the number of SIM card in the 3DLinkPro:

CALLAPM, 212.235.27.113, 7040, internet.t-mobile,

- Important: the SMS message should be in the exact same format as above (case sensitive, no spaces and commas).
  - i. The local PC will get connected within minutes (depending on the networking latency and quality).
- Important Note: There should be a termination resistor of 120ohms between the RS485 lines; hence, placed between the positive (+) and negative (-) lines of the RS485.

#### 6. Connection via TCP/IP (using COM server)

- a. The Communication between the scanner and the COM server is via RS485.
- b. The Communication between the COM server and the PC / Laptop is via the TCP/IP networking.
- c. A 120 ohm resistor must be connected in parallel to the RS485 line (as shown below).

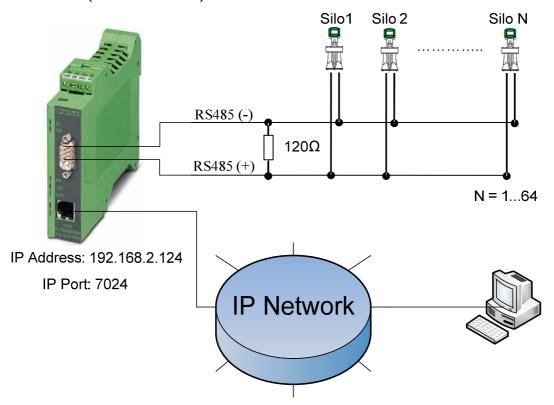

- d. Operation of the BinMaster 3DLevel Manager (PC side)
  - i. Run the BinMaster 3DLevel Manager and go to Device→ Manually Connect menu.
  - ii. Select in the Manually Connect window the TCP/IP radio button (see image below).
  - iii. Set the IP address of the COM server (e.g. 192.168.2.124) in the "Server IP Address" field.
  - iv. Set the IP port of the COM server (e.g. 7024) in the "Server IP Port" field.
  - v. Set the polling address of the scanner you wish to get connected to.
  - vi. Then press the Connect button.

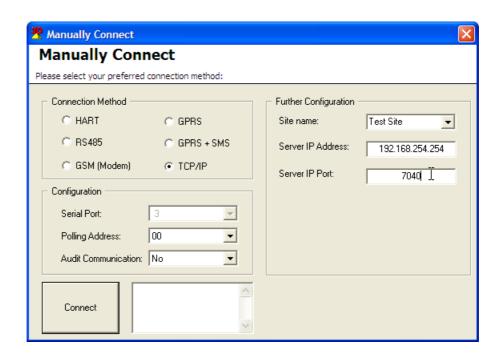

•

Important Note: There should be a termination resistor of 120ohms between the RS485 lines; hence, placed between the positive (+) and negative (-) lines of the RS485.

#### 7. Connection via Modbus

- a. Initial Settings:
  - i. Comport settings
    - 1. Baud Rage = 115200
    - 2. Data Bits = 8
    - 3. Parity = None
    - 4. Stop Bits = 1
- b. In order to get the values from the Scanner, a Modbus RTU command with function code 3 should be executed.
- c. The address of the device equals its Polling Address + 1
- d. Registers The relevant parameters are stored in registers 40001-40016 (see table).

| No. | Register Number | Parameter     | Units |
|-----|-----------------|---------------|-------|
| 1   | 40001 & 40002   | Avg. Distance | m     |
| 2   | 40003 & 40004   | Min Distance  | m     |
| 3   | 40005 & 40006   | Max Distance  | m     |
| 4   | 40007 & 40008   | Volume        | %     |
| 5   | 40009 & 40010   | 4-20mA        | mA    |
| 6   | 40011 & 40012   | SNR           | dB    |
| 7   | 40013 & 40014   | Temperature   | °C    |
| 8   | 40015 & 40016   | Temperature   | °F    |

- e. All parameters are stored as IEEE754 floating point, and hence, each parameter is stored in two consecutive registers. The byte sending order is from high to low.
- f. Communication examples for a device with polling address 0:
  - i. Example A:
    - 1. To retrieve the average distance, we send: 01 03 00 00 00 02 CB 04
    - 2. A sample reply would be: 01 03 04 3D 85 1E 20 EE 0E.

This means that Distance = 0x3D851E20, which represents a float value of "0.065".

- ii. Example B:
  - 1. to acquire all relevant parameters, we send: 01 03 00 00 00 10 44 06

#### 8. Connection via RS485

- a. The physical layer is RS-485 as follows:
  - 1. Baud Rage = 115200
  - 2. Data Bits = 8
  - 3. Parity = None
  - 4. Stop Bits = 1
- b. The available parameters and their units are as follows:

| Parameter     | Units |
|---------------|-------|
| Avg. Distance | m     |
| Min Distance  | m     |
| Max Distance  | m     |
| Volume        | %     |
| 4-20mA        | mA    |
| SNR           | dB    |
| Temperature   | °C    |
| Temperature   | °F    |

c. To retrieve all eight parameters, the controller needs to transmit a single command. The Packet format of the request is as follows:

| 1 BYTE             | 1 BYTE | 4 BYTES     | 2 BYTES |
|--------------------|--------|-------------|---------|
| Polling Address +1 | 03     | 00 00 00 10 | CRC-16  |

- The above values are all in hexadecimal
- For CRC-16, see reference implementation in Appendix B
   The below table indicates the request string for each polling address:

| Polling Address | Request                 |
|-----------------|-------------------------|
| 00              | 01 03 00 00 00 10 44 06 |
| 01              | 02 03 00 00 00 10 44 35 |
| 02              | 03 03 00 00 00 10 45 E4 |
| 03              | 04 03 00 00 00 10 44 53 |
| 04              | 05 03 00 00 00 10 45 82 |
| 05              | 06 03 00 00 00 10 45 B1 |
| 06              | 07 03 00 00 00 10 44 60 |
| 07              | 08 03 00 00 00 10 44 9F |
| 08              | 09 03 00 00 00 10 45 4E |
| 09              | 0A 03 00 00 00 10 45 7D |
| 10              | 0B 03 00 00 00 10 44 AC |
| 11              | 0C 03 00 00 00 10 45 1B |
| 12              | 0D 03 00 00 00 10 44 CA |

| 13 | 0E 03 00 00 00 10 44 F9 |
|----|-------------------------|
| 14 | 0F 03 00 00 00 10 45 28 |
| 15 | 10 03 00 00 00 10 47 47 |

d. Then, the packet format of the reply is as follows:

| 1 BYTE                | 1 BYTE | 1 BYTES | 4 BYTES          | 4 BYTES         | 4 BYTES         | 4 BYTES | 4 BYTES | 4 BYTES | 4 BYTES                | 4 BYTES                | 2 BYTES |
|-----------------------|--------|---------|------------------|-----------------|-----------------|---------|---------|---------|------------------------|------------------------|---------|
| Polling<br>Address +1 | 03     | 20      | Avg.<br>Distance | Min<br>Distance | Max<br>Distance | Volume  | 4-20mA  | SNR     | Temp (C <sup>0</sup> ) | Temp (F <sup>0</sup> ) | CRC-16  |

- Each of the eight 4-bytes-block represents a floating point value according to the IEEE-754 standard. We refer the reader to: <a href="http://en.wikipedia.org/wiki/IEEE">http://en.wikipedia.org/wiki/IEEE</a> 754-1985
- Example:
  - i. Suppose the reply starts as follows:

| Byte Number | Value |
|-------------|-------|
| 00          | 01    |
| 01          | 03    |
| 02          | 20    |
| 03          | 3D    |
| 04          | 85    |
| 05          | 1E    |
| 06          | 20    |

ii. Then the average distance is represented by a 4-bytes-block of 0x3D851E20 which corresponds to floating point value of 0.065m.

To verify, enter "3d851e20" in the *hexadecimal* representation text box at the following webpage:

http://babbage.cs.qc.cuny.edu/IEEE-754/32bit.html

## Appendix A - Example using InTouch System

1. This example uses TOP Server with version:

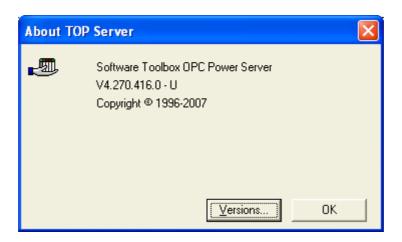

- 2. Create a new file.
- 3. Create a new channel with the following definitions:

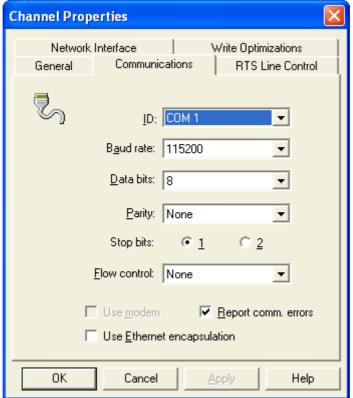

- 3. Add a new device (MODBUS serial) and set the following properties:
- 3.1 ID = polling address + 1

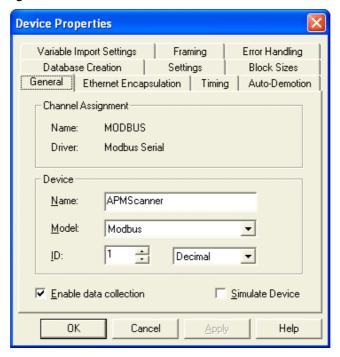

3.2

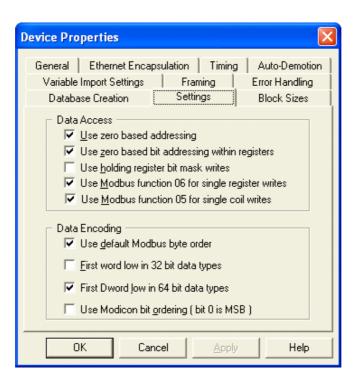

4. Create tag Properties according to the table in page 2 / clause 4

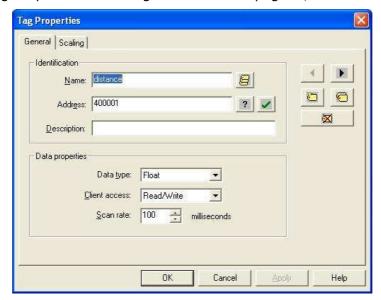

5. The TOP Server will then present all the registers as follows:

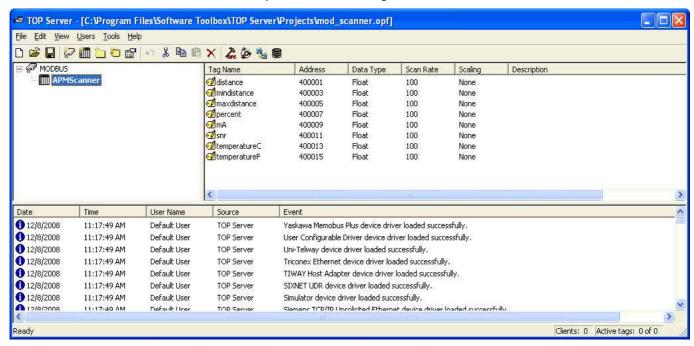

#### In the InTouch configure the following:

1. Create a new access name with topic name = alias name from TOP Server:

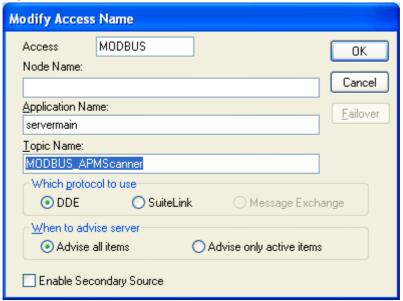

2. Topic name should be the same as the alias name in TOP Server (in this example connecting to *BinMasterScanner* device in MODBUS channel, this means the access name should be *MODBUS\_APMScanner*) see image below:

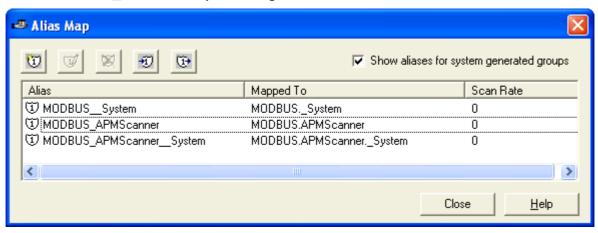

3. Define tags according to your tag names definitions in TOP Server. Put your created access name

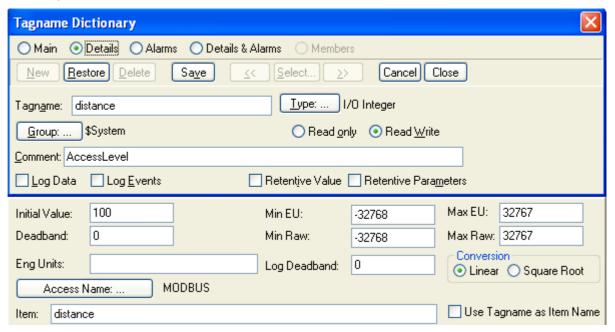

4. Create a new screen with some texts that will display analog value:

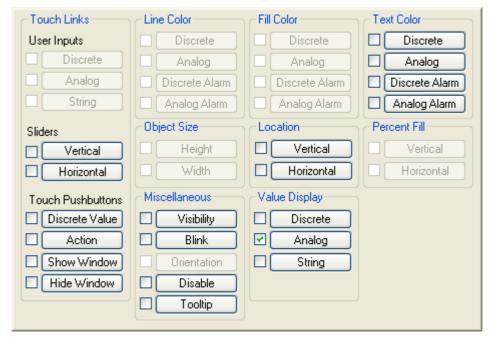

5. In the expression put the tag name:

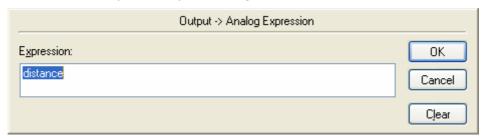

6. The windowViewer of InTouch will then present the outcome:

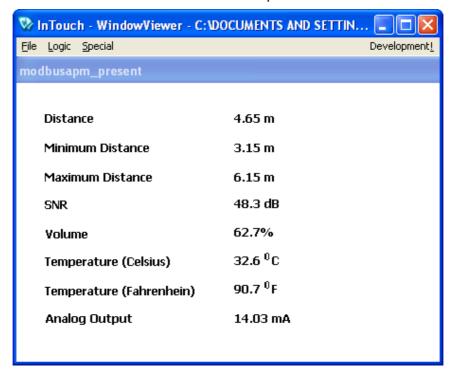

### Appendix B - CRC-16 Reference implementation

```
//
  // code for computing crc-16
// The polynomial is
  // X^16+X^15+X^2+X^0
/* Table of CRC values for high-order byte */
unsigned char crc16tableHI[256] = {
  0 \times 00, 0 \times C1, 0 \times 81, 0 \times 40, 0 \times 01, 0 \times C0, 0 \times 80, 0 \times 41, 0 \times 01, 0 \times C0, 0 \times 80, 0 \times 41, 0 \times 00, 0 \times C1, 0 \times 81, 0 \times 60, 0 \times 60, 0 \times 
  0x40,0x01,0x00,0x80,0x41,0x00,0xC1,0x81,0x40,0x00,0xC1,0x81,0x40,0x00,0xC1,0x81,0x40,0x01,0xC0,
  0x80,0x41,0x01,0xC0,0x80,0x41,0x00,0xC1,0x81,0x40,0x00,0xC1,0x81,0x40,0x01,
  0xC0,0x80,0x41,0x00,0xC1,0x81,0x40,0x01,0xC0,0x80,0x41,0x01,0xC0,0x80,0x41,
  0 \times 00, 0 \times C1, 0 \times 81, 0 \times 40, 0 \times 01, 0 \times C0, 0 \times 80, 0 \times 41, 0 \times 00, 0 \times C1, 0 \times 81, 0 \times 40, 0 \times 00, 0 \times C1, 0 \times 81, 0 \times 40, 0 \times 00, 0 \times C1, 0 \times 81, 0 \times 40, 0 \times 00, 0 \times C1, 0 \times 81, 0 \times 40, 0 \times 00, 0 \times C1, 0 \times 81, 0 \times 40, 0 \times 00, 0 \times C1, 0 \times 81, 0 \times 40, 0 \times 00, 0 \times C1, 0 \times 81, 0 \times 40, 0 \times 00, 0 \times C1, 0 \times 81, 0 \times 40, 0 \times 00, 0 \times C1, 0 \times 60, 0 \times 60, 0 \times 
  0x40,0x01,0x00,0x80,0x41,0x00,0xC1,0x81,0x40,0x01,0xC0,0x80,0x41,0x01,0xC0,
  0x80,0x41,0x00,0xC1,0x81,0x40,0x00,0xC1,0x81,0x40,0x01,0xC0,0x80,0x41,0x01,
  0xC0,0x80,0x41,0x00,0xC1,0x81,0x40,0x01,0xC0,0x80,0x41,0x00,0xC1,0x81,0x40,
  0 \times 00, 0 \times C1, 0 \times 81, 0 \times 40, 0 \times 01, 0 \times C0, 0 \times 80, 0 \times 41, 0 \times 01, 0 \times C0, 0 \times 80, 0 \times 41, 0 \times 00, 0 \times C1, 0 \times 81, 0 \times 60, 0 \times 60, 0 \times 
  0x40,0x00,0xc1,0x81,0x40,0x01,0xc0,0x80,0x41,0x00,0xc1,0x81,0x40,0x01,0xc0,
  0x80,0x41,0x01,0xC0,0x80,0x41,0x00,0xC1,0x81,0x40,0x00,0xC1,0x81,0x40,0x00
  0 \times C0, 0 \times 80, 0 \times 41, 0 \times 01, 0 \times C0, 0 \times 80, 0 \times 41, 0 \times 00, 0 \times C1, 0 \times 81, 0 \times 40, 0 \times 01, 0 \times C0, 0 \times 80, 0 \times 41, 0 \times 00, 0 \times 00, 0 \times 
  0 \times 00, 0 \times C1, 0 \times 81, 0 \times 40, 0 \times 00, 0 \times C1, 0 \times 81, 0 \times 40, 0 \times 01, 0 \times C0, 0 \times 80, 0 \times 41, 0 \times 00, 0 \times C1, 0 \times 81, 0 \times 60, 0 \times 60, 0 \times 
  0x40,0x01,0xC0,0x80,0x41,0x01,0xC0,0x80,0x41,0x00,0xC1,0x81,0x40,0x01,0xC0,
  0x80,0x41,0x00,0xC1,0x81,0x40,0x00,0xC1,0x81,0x40,0x01,0xC0,0x80,0x41,0x01,
0 \times C0\,, 0 \times 80\,, 0 \times 41\,, 0 \times 00\,, 0 \times C1\,, 0 \times 81\,, 0 \times 40\,, 0 \times 00\,, 0 \times C1\,, 0 \times 81\,, 0 \times 40\,, 0 \times 01\,, 0 \times C0\,, 0 \times 80\,, 0 \times 41\,, 0 \times 00\,, 0 \times 00\,, 0
0 \times 000, 0 \times C1, 0 \times 81, 0 \times 40, 0 \times 01, 0 \times C0, 0 \times 80, 0 \times 41, 0 \times 01, 0 \times C0, 0 \times 80, 0 \times 41, 0 \times 00, 0 \times C1, 0 \times 81, 0 \times 00, 0 \times 00, 0 \times
  0x40
  } ;
  /* Table of CRC values for low-order byte */
unsigned char crc16tableLO[256] = {
  0 \times 00, 0 \times C0, 0 \times C1, 0 \times 01, 0 \times C3, 0 \times C3, 0 \times 03, 0 \times 02, 0 \times C2, 0 \times C6, 0 \times C6, 0 \times C6, 0 \times C7, 0 \times C7, 0 \times C5, 0 \times C5, 0 \times C4,
  0 \times 04 , 0 \times CC , 0 \times 0C , 0 \times 0D , 0 \times CD , 0 \times 0F , 0 \times CF , 0 \times 0E , 0 \times 0E , 0 \times 0A , 0 \times CA , 0 \times CB , 0 \times 0B , 0 \times C9 , 0 \times 09 , 0 \times 0B , 0 \times 0B , 0
0 \times 0 = 0.00 = 0.00 =
0 \times 1 \\ D , 0 \times 1 \\ C , 0 \times D \\ C , 0 \times 14 , 0 \times D4 , 0 \times D5 , 0 \times 15 , 0 \times D7 , 0 \times 17 , 0 \times 16 , 0 \times D6 , 0 \times D2 , 0 \times 12 , 0 \times 13 , 0 \times D3 , 0 \times D6 , 0 \times D6 , 0 \times D6 , 0 \times D7 , 0 \times D7 , 0
  0x11,0xD1,0xD0,0x10,0xF0,0x30,0x31,0xF1,0x33,0xF3,0xF2,0x32,0x36,0xF6,0xF7,
  0x37,0xF5,0x35,0x34,0xF4,0x3C,0xFC,0xFD,0x3D,0xFF,0x3F,0x3E,0xFE,0xFA,0x3A,
  0x3B,0xFB,0x39,0xF9,0xF8,0x38,0x28,0xE8,0xE9,0x29,0xEB,0x2B,0x2A,0xEA,0xEE,
  0 \times 2 = 0 \times 2 = 0 \times 
0x22,0xE2,0xE3,0x23,0xE1,0x21,0x20,0xE0,0xA0,0x60,0x61,0xA1,0x63,0xA3,0xA2,
  0x62,0x66,0xA6,0xA7,0x67,0xA5,0x65,0x64,0xA4,0xAC,0xAC,0xAD,0x6D,0xAF,0x6F,
  0x6E,0xAE,0xAA,0x6A,0x6B,0xAB,0x69,0xAB,0x68,0x68,0x78,0xB8,0xB9,0x79,0xBB,
```

```
0x7B, 0x7A, 0xBA, 0xBE, 0x7E, 0x7F, 0xBF, 0x7D, 0xBD, 0xBC, 0x7C, 0xB4, 0x74, 0x75, 0xB5, 0x70, 0xB0, 0xBC, 0x70, 0xB0, 0xB0
0x77,0xB7,0xB6,0x76,0x72,0xB2,0xB3,0x73,0xB1,0x71,0x70,0xB0,0x50,0x90,0x91,
0x51,0x93,0x53,0x52,0x92,0x96,0x56,0x57,0x97,0x55,0x95,0x94,0x54,0x9C,0x5C,
0 \\ x \\ 5 \\ D \ , 0 \\ x \\ 9 \\ D \ , 0 \\ x \\ 5 \\ F \ , 0 \\ x \\ 9 \\ E \ , 0 \\ x \\ 5 \\ E \ , 0 \\ x \\ 5 \\ E \ , 0 \\ x \\ 5 \\ E \ , 0 \\ x \\ 9 \\ E \ , 0 \\ x \\ 5 \\ E \ , 0 \\ x \\ 9 \\ E \ , 0 \\ x \\ 5 \\ E \ , 0 \\ x \\ 9 \\ E \ , 0 \\ x \\ 5 \\ E \ , 0 \\ x \\ 9 \\ E \ , 0 \\ x \\ 5 \\ E \ , 0 \\ x \\ 9 \\ E \ , 0 \\ x \\ 9 
0 x 48, 0 x 49, 0 x 89, 0 x 4B, 0 x 8B, 0 x 8A, 0 x 4A, 0 x 4E, 0 x 8E, 0 x 8F, 0 x 4F, 0 x 8D, 0 x 4D, 0 x 4C, 0 x 8C, 0 x 8C, 0 x 
0 x 44, 0 x 84, 0 x 85, 0 x 45, 0 x 87, 0 x 47, 0 x 46, 0 x 86, 0 x 82, 0 x 42, 0 x 43, 0 x 83, 0 x 41, 0 x 81, 0 x 80, 0 x 80, 0 x 
0x40
};
unsigned short DoCrc16Block( unsigned char *s, unsigned short length )
                                                                          unsigned char HI = 0xFF; /* high byte of CRC initialized */
                                                                          unsigned char LO = 0xFF; /* low byte of CRC initialized */
                                                                          unsigned i ;
                                                                                                                                                                                                                                                                                                                                                                                 /* index into CRC lookup table */
                                                                          while (length--)
                                                                                                                                                    i = L0 ^ *s++;
                                                                                                                                                    LO = crc16tableHI[i] ^ HI;
                                                                                                                                                    HI = crc16tableLO[i];
                                                                         return (HI << 8 | LO) ;
}
```

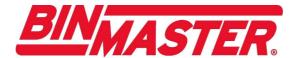